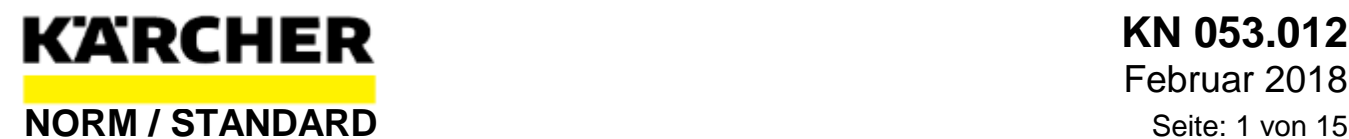

<span id="page-0-0"></span>Ersatz für Ausgabe August 2016

# **Bemusterung**

**Erstmuster** 

### **Inhalt**

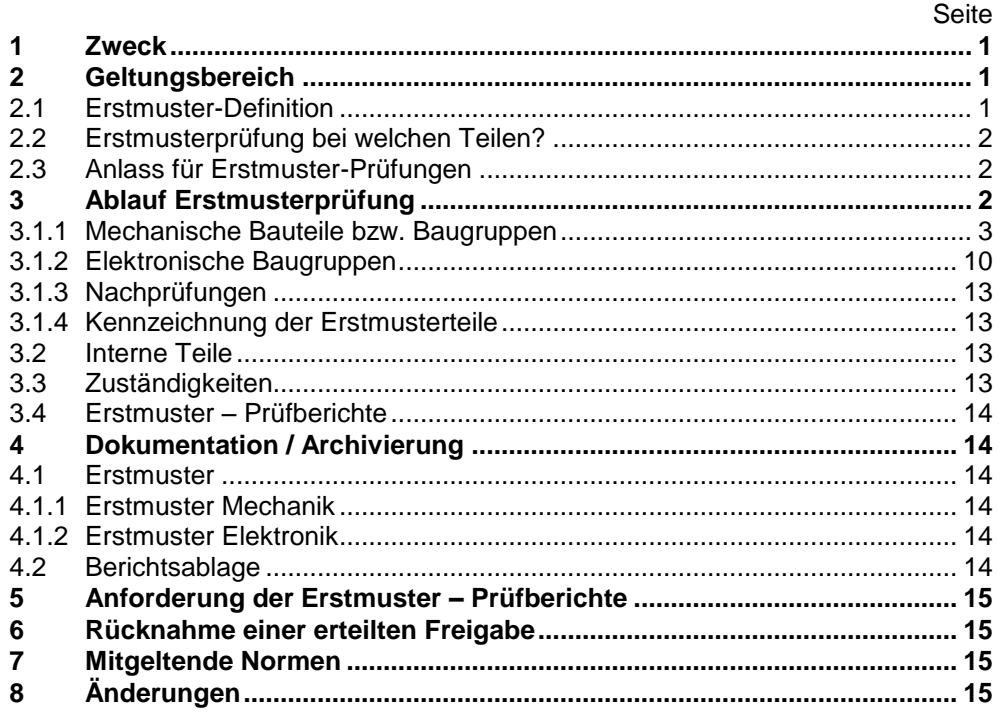

#### **1 Zweck**

Durch die **"Erstmusterprüfung"** soll verhindert werden, dass Teile oder Materialien mit systematischen Fehlern serienmäßig gefertigt werden.

Mit den Erstmustern soll der Nachweis geführt werden, dass der Hersteller (Fremd- oder Eigenfertigung) in der Lage ist, die vom Kärcher geforderten Spezifikationen einzuhalten. Des Weiteren ermöglichen Erstmuster rechtzeitig die für Kärcher wichtige Aussage, ob die Serienlieferungen in Ordnung sein können.

#### **2 Geltungsbereich**

Diese Werknorm gilt für die Alfred Kärcher SE & Co. KG und für Lieferanten, von denen eine Bemusterung gefordert wird.

#### **2.1 Erstmuster-Definition**

#### **Alfred Kärcher SE&Co.KG Alfred-Kärcher-Straße 28-40 71364 Winnenden Germany**

The reproduction, distribution and utilization of this document as well as the communication of its contents to others without explicit authorization is prohibited. Offenders will be held liable for the payment of damages. All rights reserved in the event of the grant of a patent, utility model or design. Copyright © Alfred Kärcher SE & Co. KG<br>Abteilung / Name: Standardization / akli Telefon: 07195 / 14 Fachliche Verantwortung: Quality Management (OQM) / Herr Stütz

Nach DIN 55350 Teil 15, 1.6:

Muster, das ausschließlich mit den für die Serienfertigung vorgesehenen Einrichtungen und Verfahren unter den zugehörigen Randbedingungen gefertigt ist.

#### **2.2 Erstmusterprüfung bei welchen Teilen?**

Bei allen von Kärcher entwickelten und dokumentierten Teilen / Baugruppen wird eine Erstmusterprüfung durchgeführt. Dabei ist es unerheblich, ob das Teil extern beschafft oder im Haus produziert wird.

Im Wesentlichen sind das:

- Einzelteile der Kärcher-Entwicklung (5-Punkt-Nr.)
- Baugruppen, sofern erforderlich (2-Punkt-, 3-Punkt- und 4-Punkt-Nr.)
- Handelsteile (6-Punkt-Nr.), wenn es sich um ein Kärcher spezifisch definiertes Teil handelt.
- Bei Normteilen (7-Punkt-Nr.) wird in der Regel keine Erstmusterprüfung durchgeführt. Als Ausnahmen gelten z.B. Schrauben, die in hoch automatisierten Montageeinrichtungen verarbeitet werden.

Als Hinweis dafür, dass die Erstmusterprüfung durchgeführt werden muss, erscheint über dem Zeichnungsschriftkopf "Erstmusterprüfung  $\boxtimes$ ". Die Information dazu wird von der Entwicklung im SAP hinterlegt (SAP Transaktion MMxx – Kärcher Grunddaten 1 – Erstmusterprüfung).

In Ausnahmefällen kann durch die Entwicklung wissentlich auf eine Bemusterung verzichtet werden. Der Verzicht muss begründet und dokumentiert werden. Im Materialstamm wird standardmäßig "ja" vorgegeben. Bei Änderung auf "nein" ist in einem Pop-Up-Fenster die Begründung einzutragen.

In Ausnahmefällen kann bei einem erstmusterpflichtigen Bauteil bei einer nicht spezifikationsrelevanten Änderung auf eine Bemusterung verzichtet werden. In diesem Fall ist der Grund mit anzugeben.

#### **2.3 Anlass für Erstmuster-Prüfungen**

Die einzelnen Bedingungen, denen zufolge Erstmuster zu prüfen sind, können sein:

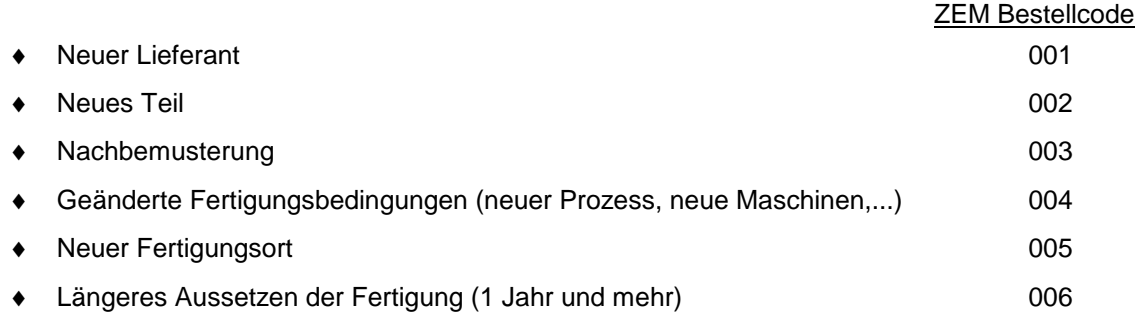

#### **3 Ablauf Erstmusterprüfung**

Der Ablauf wird über den SAP-Workflow Erstmusterprüfung unterstützt (siehe dazu auch Kärcher Norm KäN 017.020).

Erklärung zum Umfeld:

Für Teilenummern müssen frühzeitig die Buchhaltungssichten angelegt sein, damit eine Erstmusterbestellung über SAP im Umfeld AKW möglich ist. Um unkontrollierte Bestellungen zu verhindern, muss eine "Vorfreigabemenge" durch die Entwicklung eingetragen werden.

Eine "Erstmusterbestellung" löst einen Workflow aus. Dabei wird eine SAP-Q-Meldung angelegt. An diese Q-Meldung können alle weiteren Dokumente angehängt werden. Die Q-Meldungen sind für alle einsehbar. Ein SAP-Prüflos wird automatisch angelegt, sobald ein Wareneingang erfasst wird. Zu diesem Prüflos berichten die nachfolgenden Stellen Qualitätssicherung und Entwicklung die Dokumentationsdaten. Je nach Fortschritt werden die beteiligten Personen per Workflow oder eMail informiert.

**Es ist deswegen sehr wichtig, dass der Workflow eingehalten wird.**

Nur dann werden die beteiligten Stellen über den Fortschritt des Erstmuster-Ablaufes per Workflow und eMail informiert und die Dokumente allen zugänglich gemacht.

#### **3.1.1 Mechanische Bauteile bzw. Baugruppen**

Der Ablauf und die Dokumentation in der Gesamtheit müssen sichergestellt sein.

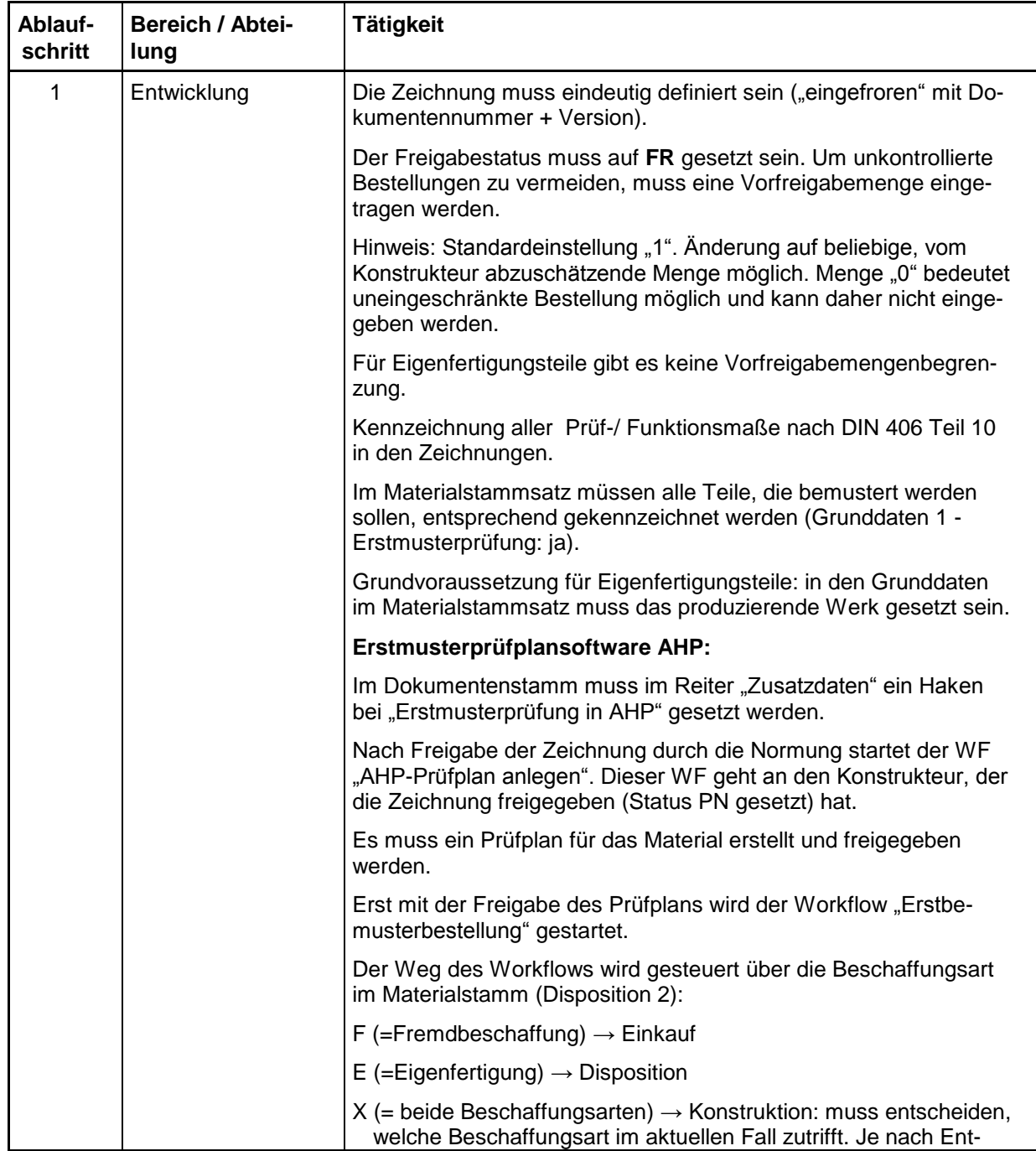

Für die Bemusterung von mechanischen Bauteilen ist die Softwarelösung AHP zu verwenden.

# **KN [053.012](#page-0-0)** Februar 2018 Seite: 4 von 15

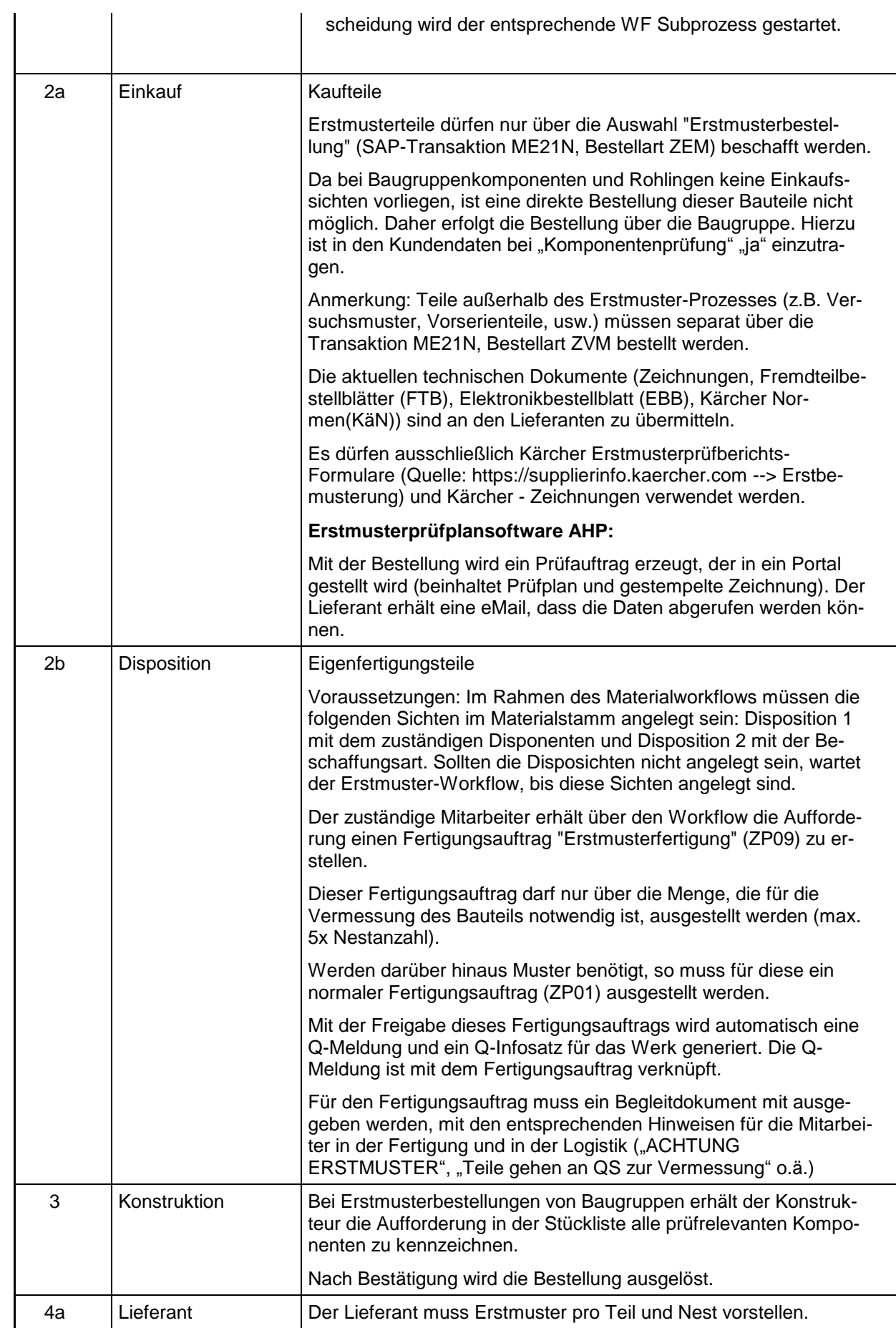

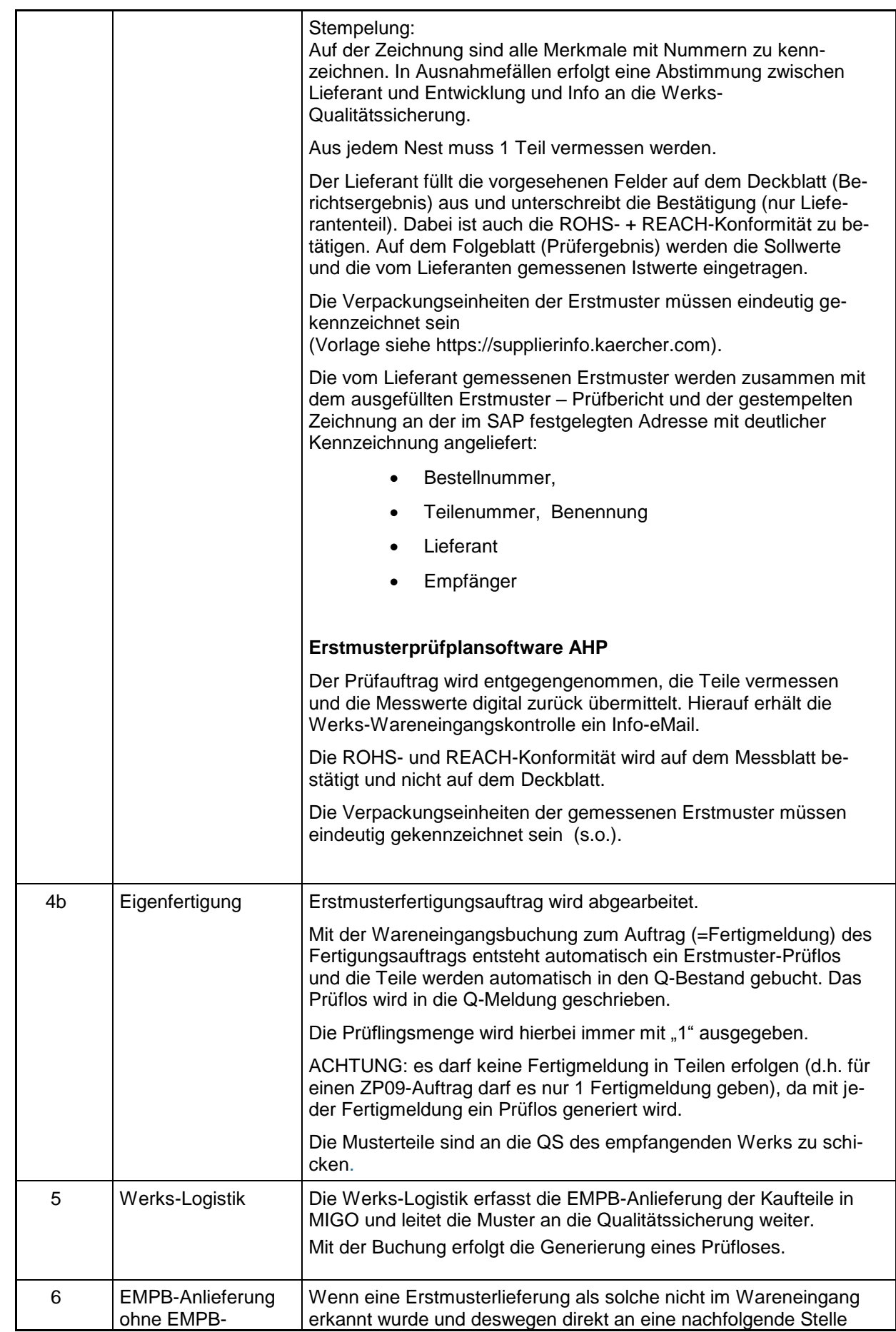

# **KN [053.012](#page-0-0)** Februar 2018 Seite: 6 von 15

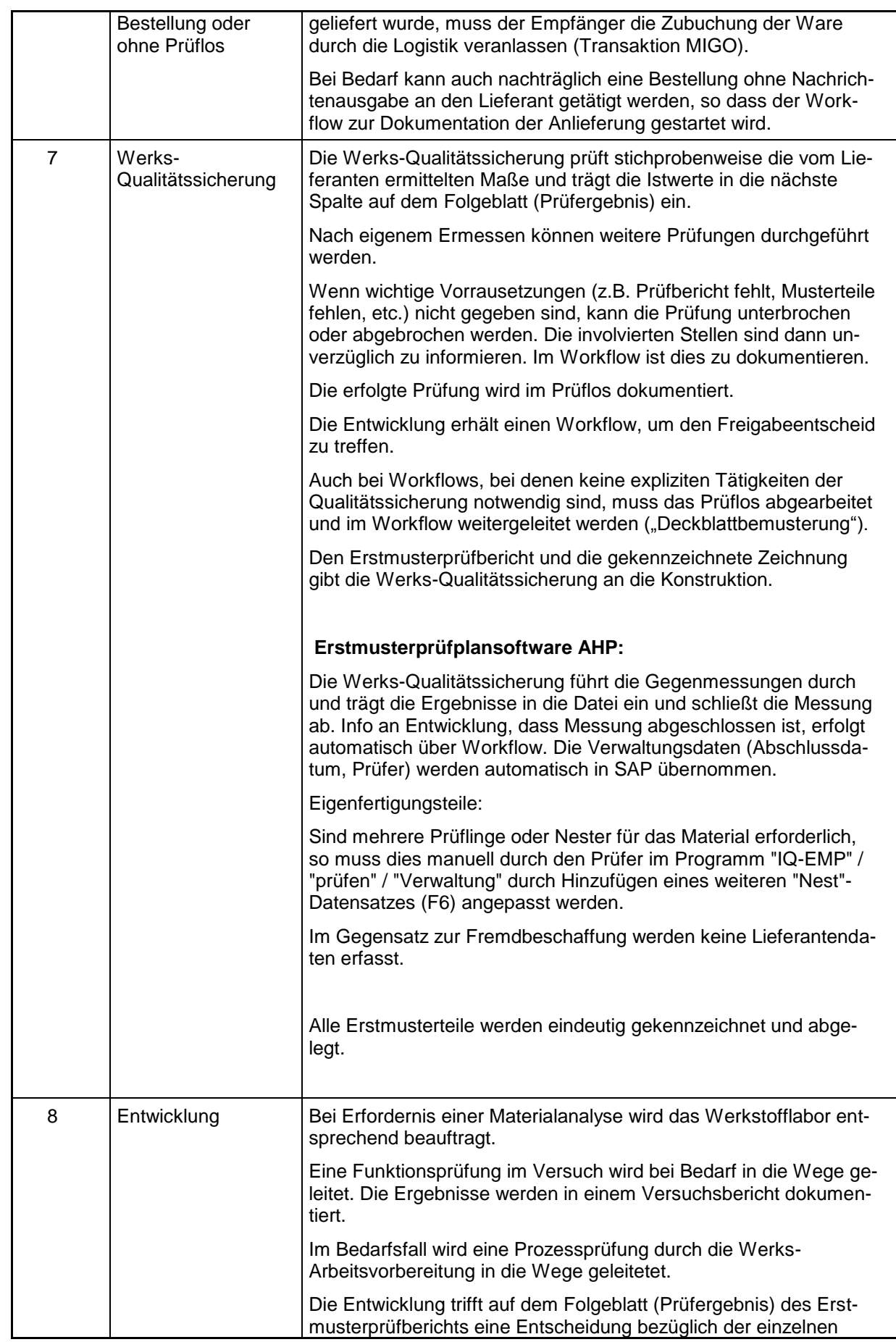

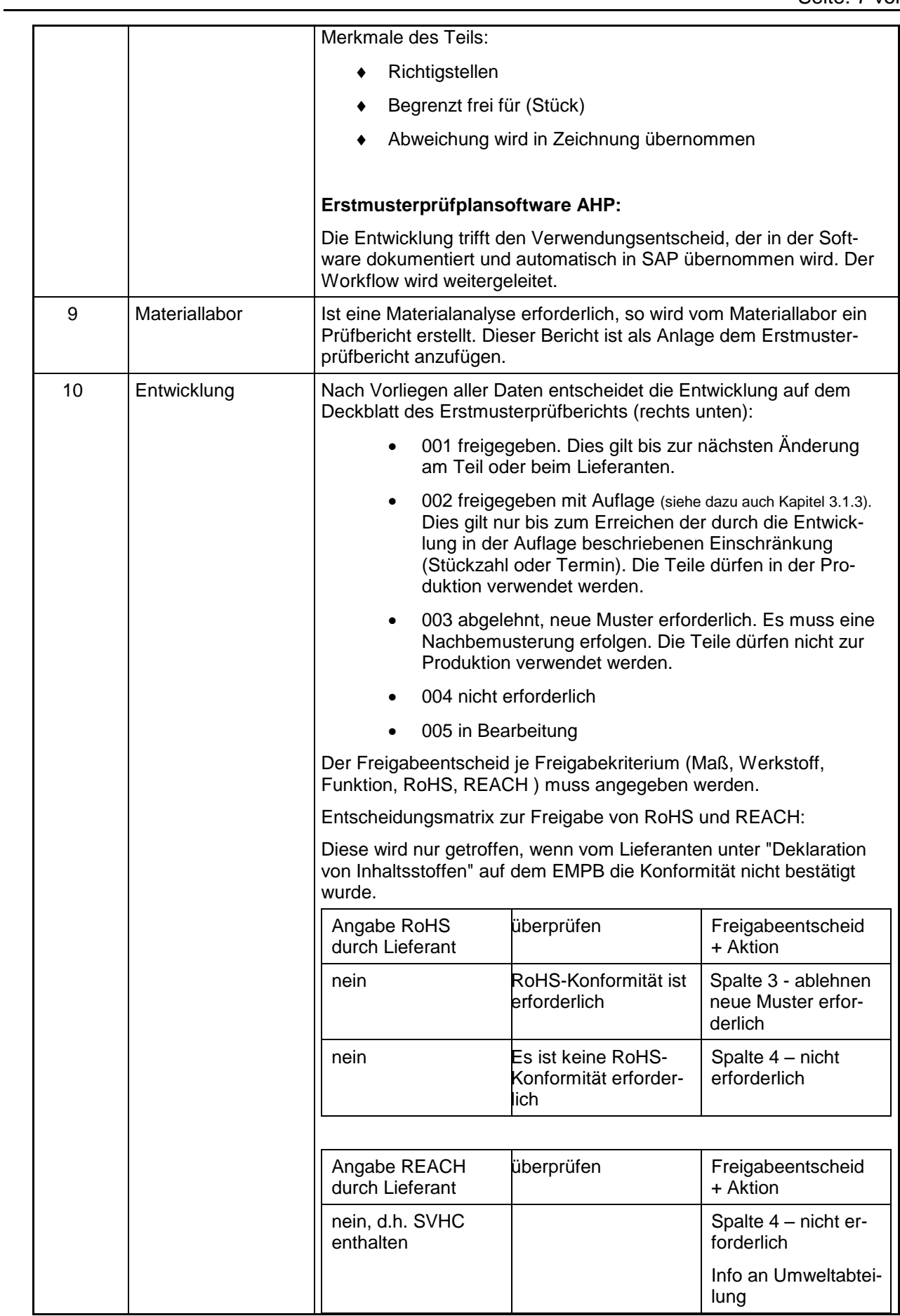

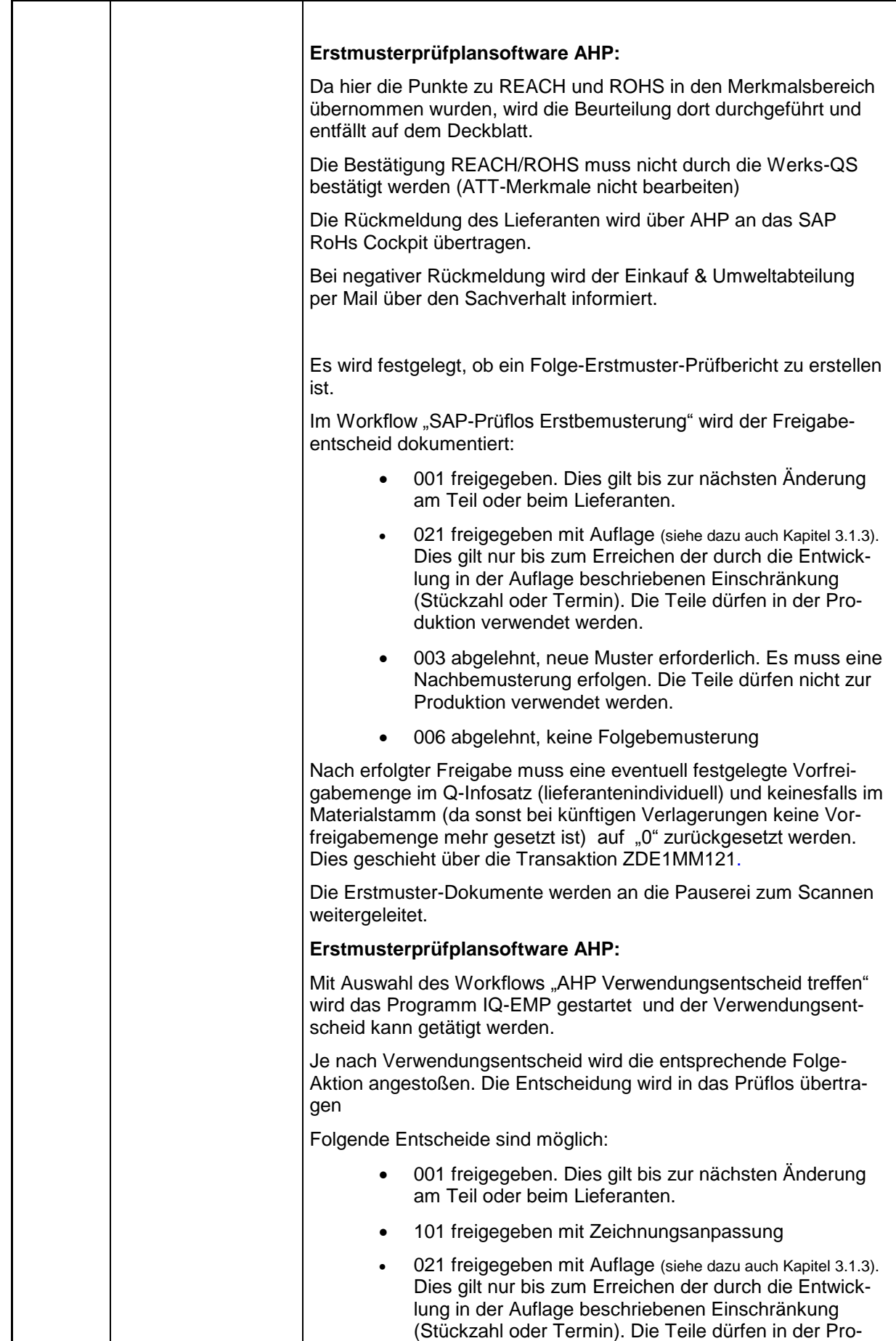

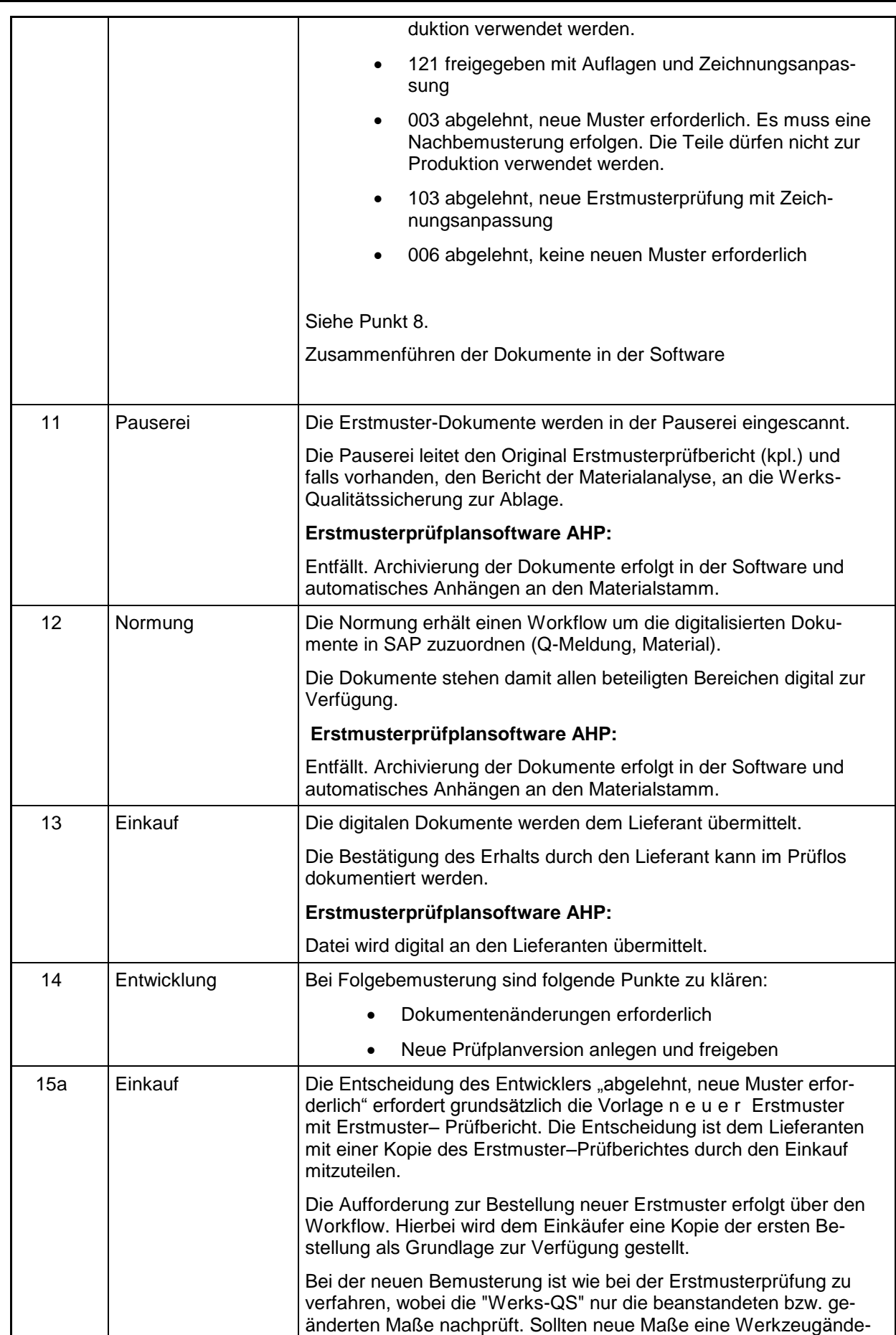

**KN [053.012](#page-0-0)** Februar 2018 Seite: 10 von 15

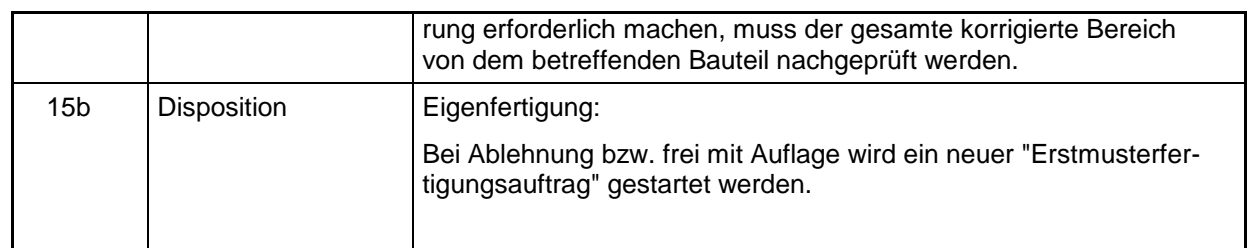

**Anmerkung:** Eine Musterfreigabe stellt auf keinen Fall einen Lieferauftrag dar. Die Freigabe entbindet den Lieferanten nicht von der Verantwortung für die Qualität seiner Erzeugnisse.

#### **3.1.2 Elektronische Baugruppen**

Nachfolgend ist der Ablauf für die deutschen Werke dargestellt. Die ausländischen Produktionswerke können bei Bedarf anders verfahren. Der Ablauf und die Dokumentation in der Gesamtheit müssen dabei sichergestellt sein.

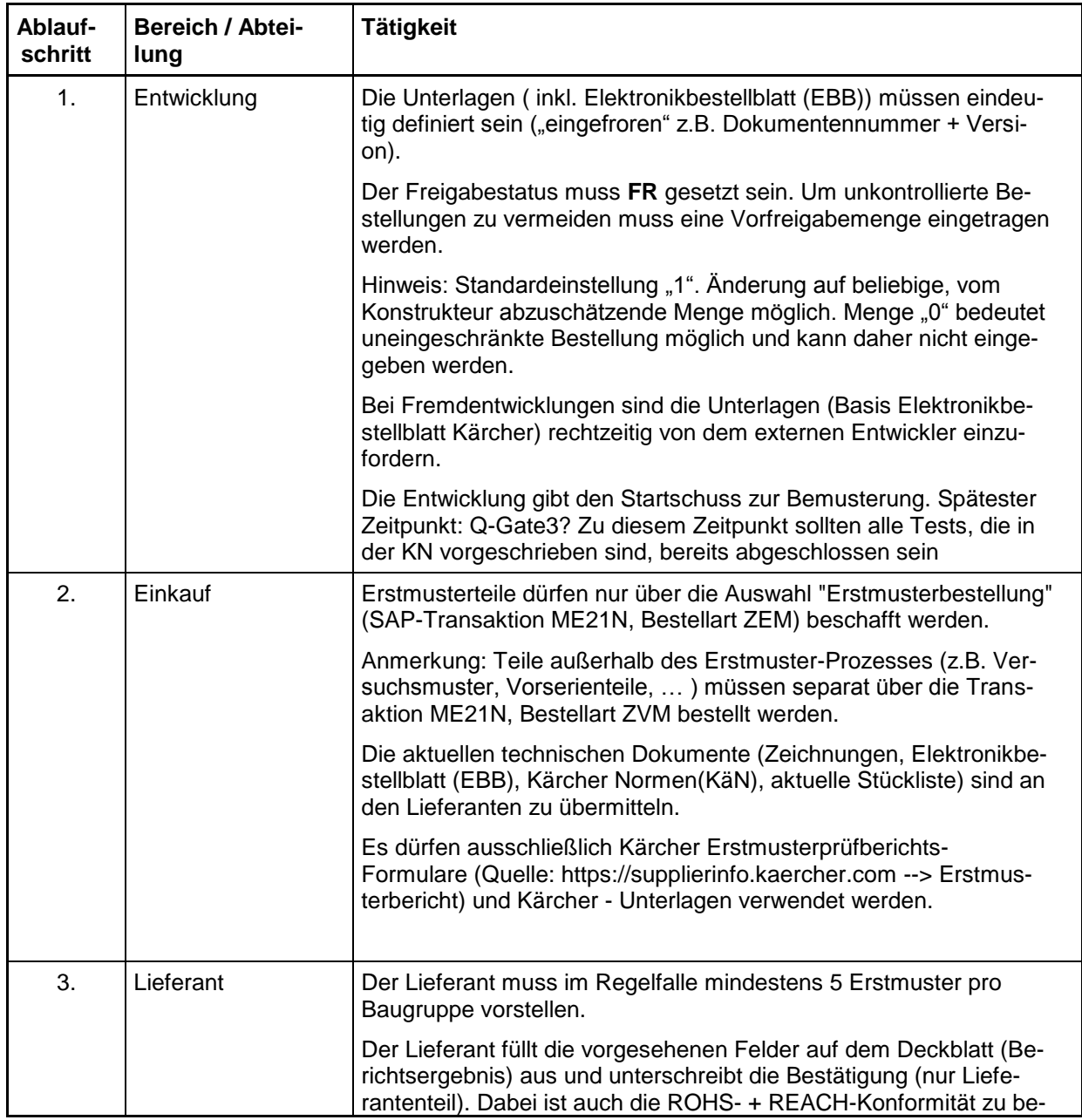

# **KN [053.012](#page-0-0)** Februar 2018 Seite: 11 von 15

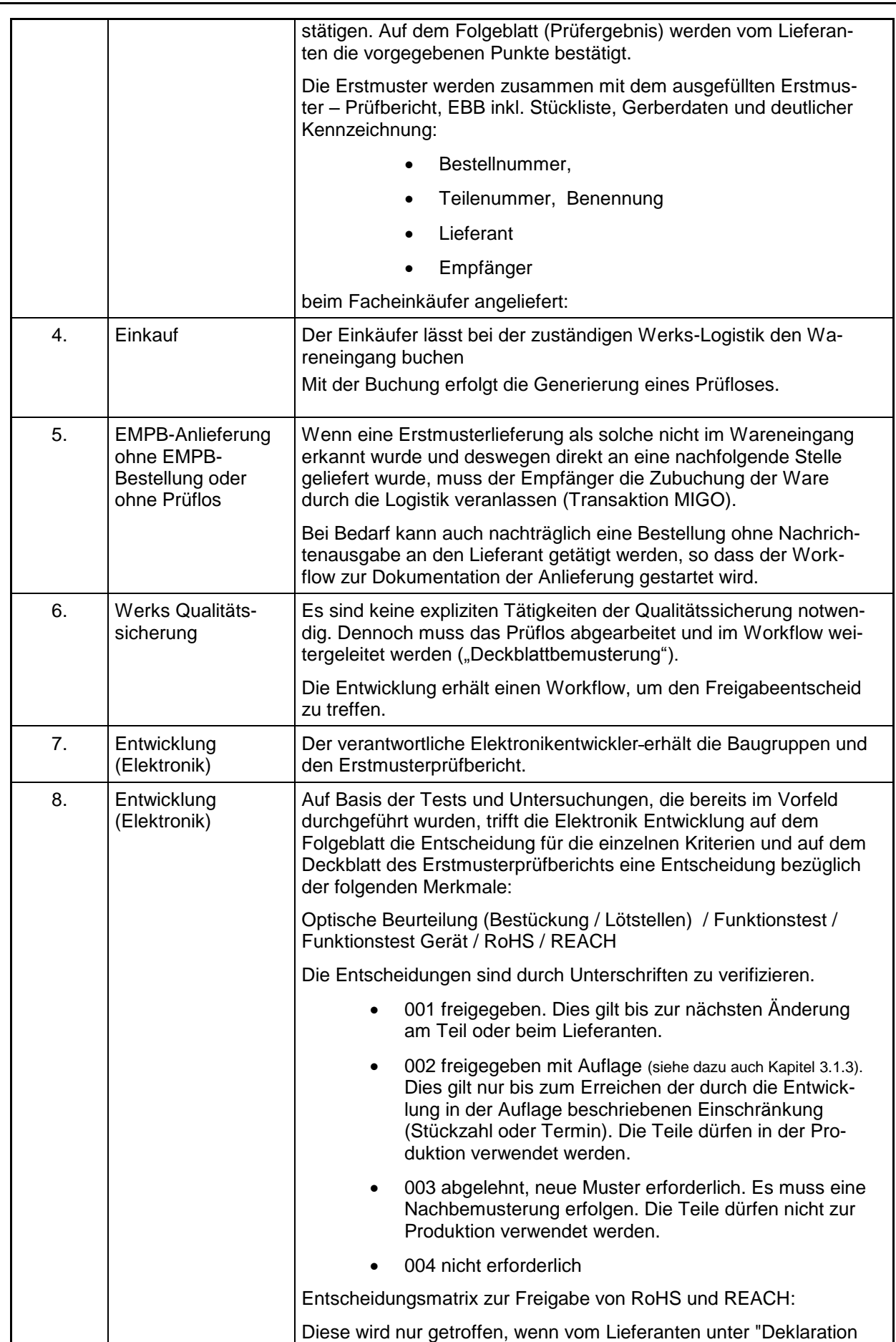

# **KN [053.012](#page-0-0)** Februar 2018

Seite: 12 von 15

![](_page_11_Picture_229.jpeg)

![](_page_12_Picture_198.jpeg)

#### <span id="page-12-0"></span>**3.1.3 Nachprüfungen**

Wenn der Entwickler "freigegeben mit Auflage" ankreuzt, so ist mit einem weiteren Erstmuster und Erstmusterprüfbericht die Umsetzung der Auflage zu prüfen (Ablaufschritt 4).

#### **3.1.4 Kennzeichnung der Erstmusterteile**

Die Erstmusterteile sind mit folgenden Angaben dauerhaft zu kennzeichnen:

Teile-Nummer

- Nest-Nummer
- **+** Lieferant
- Prüfberichts-Nummer
- Änderungsstand Zeichnung
- Prüfdatum / Prüfer

#### **3.2 Interne Teile**

Die Vorgehensweise hierbei entspricht der Vorgehensweise "extern", wobei der Lieferant durch die Fertigungsstelle und der Einkauf (zentral) durch den Werkseinkauf / die Werks-Arbeitsvorbereitung / die Disposition zu ersetzen ist.

Die internen Abläufe sind von den betroffenen Fertigungsstellen selbst zu regeln.

#### **3.3 Zuständigkeiten**

Der Entwickler der im Materialstamm (und im Dokumenteninfosatz) als "technische Referenz" angegeben ist, ist auch für die weiteren Änderungen / Beurteilungen der Erstmusterprüfberichte zuständig; unabhängig davon, wo die Teile eingesetzt werden.

Um welche Entwicklungsabteilung / welches Werk es sich dabei handelt, lässt sich anhand der User-ID im Feld "technische Referenz", sowie der technischen Zeichnung (Materialnummer, Änderungs- / Freigabenummer) nachvollziehen.

Beispiele:

**9.-Teile:** Auslandswerke (siehe dazu KäN 011.018)

![](_page_12_Picture_199.jpeg)

9.**4**xx-xxx.0 = COV (KÄRCHER Italien – Volpiano, früher CET) 9.750- bis  $9.779 -$  = KTC

 **1.- bis 7.-Teile**: Entsprechende Entwicklungsabteilung in Deutschland / Abteilungskurzzeichen

#### **3.4 Erstmuster – Prüfberichte**

Der Erstmuster – Prüfbericht besteht aus zwei Teilen:

- Das Deckblatt enthält die Kenndaten der Erstmuster und die zusammengefassten Berichtsergebnisse der Erstmuster – Prüfung.
- Das Messdokument (Blatt 2-n) ist für die einzelnen Prüfergebnisse vorgesehen.

Für die

#### **Maßprüfung**

sind die Kärcher Vorlagen zu verwenden. Die Formulare können über Internet heruntergeladen werden (https://supplierinfo.kaercher.com).

Bei der Funktionsprüfung wird ein Versuchsbericht und bei der Materialüberprüfung ein Prüfbericht erstellt.

#### **4 Dokumentation / Archivierung**

#### **4.1 Erstmuster**

#### **4.1.1 Erstmuster Mechanik**

Abgelehnte Erstmuster werden bis zur finalen Freigabe archiviert. Die freigegebenen Erstmuster werden solange archiviert, solange die Geräteproduktion läuft, mindestens jedoch 5 Jahre.

In Ausnahmefällen (z.B. großvolumige oder sehr teure Komponenten) können diese verbaut und müssen nicht archiviert werden. Dies ist dann auf dem Erstmusterprüfbericht zu vermerken.

Das erste freigegebene Erstmuster wird von der Werks-QS als solches gekennzeichnet und unter geeigneten Bedingungen archiviert.

#### **4.1.2 Erstmuster Elektronik**

Abgelehnte Erstmuster werden bis zur finalen Freigabe archiviert. Die freigegebenen Erstmuster werden solange archiviert, solange die Geräteproduktion läuft, mindestens jedoch 5 Jahre.

In Ausnahmefällen (z.B. großvolumige oder sehr teure Komponenten) können diese verbaut und müssen nicht archiviert werden. Dies ist dann auf dem Erstmusterprüfbericht zu vermerken.

Das erste freigegebene Erstmuster wird von der Entwicklung als solches gekennzeichnet und unter geeigneten Bedingungen archiviert.

#### **4.2 Berichtsablage**

Die Erstmusterprüfberichte werden über die Normung im SAP unter der Teil- Nr. archiviert und stehen mindestens 10 Jahre zur Verfügung.

#### **5 Anforderung der Erstmuster – Prüfberichte**

Wenn eine Verlagerung von Gerät oder Werkzeug veranlasst wird, muss von der veranlassenden Abteilung sichergestellt sein, dass alle Erstmuster – Prüfberichte der Teile, die aus diesem Gerät / Werkzeug gefertigt wurden, mitgeliefert werden.

Sollte ein zweites Werk aus einem bestehenden Werkzeug Teile beschaffen, so kann der Erstmuster – Prüfbericht über den Zentraleinkauf angefordert werden.

#### **6 Rücknahme einer erteilten Freigabe**

Sollten nach einer erteilten Freigabe neue Erkenntnisse bekannt werden, die einer ordnungsgemäßen Funktion des Bauteils widersprechen, so kann die Freigabe widerrufen bzw. zurückgezogen werden. Dieser Widerruf bzw. Rückzug der Freigabe darf nur durch den Konstruktionsbereich erfolgen, der zuvor die Freigabe erteilt hat.

Hierbei kann eine "Deckblattbemusterung" ausgelöst werden.

(Bestellung durch Einkauf, Wareneingangsbuchung durch QS, keine Messwerterfassung, Ablehnung wird in AHP auf der Deckblattseite inkl. Kommentar eingetragen und abgeschlossen)

#### **7 Mitgeltende Normen**

DIN 406 Teil 10 Technische Zeichnungen – Maßeintragung – Begriffe, allgemeine Grundlagen DIN 55350 Teil 15 Begriffe der Qualitätssicherung und Statistik, Begriffe zu Mustern KäN 011.018 Materialnummernzuordnung für Auslandsgesellschaften und Alt-Ersatzteilen von Fremdfirmen (8.- / 9.-Nummern) KäN 017.020 Materialstammsatz KäN 050.032 Umweltgerechte Produkte, Inhaltsstoffe

#### **8 Änderungen**

Gegenüber der Ausgabe August 2018 wurden folgende Änderungen durchgeführt:

Die Abläufe wurden hinsichtlich SAP und AHP angepasst. Aufnahme des zusätzlichen Kapitels "Rücknahme einer erteilten Freigabe"

![](_page_15_Picture_0.jpeg)

<span id="page-15-0"></span>Replaces edition of August 2016

# **Sampling**

Initial Samples

### **Contents**

![](_page_15_Picture_267.jpeg)

#### **1 Purpose**

**"Initial sample testing"** is conducted to prevent parts or materials with systematic faults from being produced in series.

The initial samples are intended to prove that the manufacturer (external or internal production) is able to meet the requirements specified by Kärcher. Furthermore, initial samples allow a timely statement as to whether the serial production is in order, which is a very important statement for Kärcher.

#### **2 Scope**

This factory standard applies to Alfred Kärcher SE & Co. KG and to suppliers which are required to perform sampling.

#### **2.1 Definition of an initial sample**

#### **Alfred Kärcher SE&Co.KG Alfred-Kärcher-Straße 28-40 71364 Winnenden Germany**

The reproduction, distribution and utilization of this document as well as the communication of its contents to others without explicit authorization is prohibited. Offenders will be held liable for the payment of damages. All rights reserved in the event of the grant of a patent, utility model or design. Copyright © Alfred Kärcher SE & Co. KG Department / Name: Standardisation / akli Phone: 07195 / 14-5568 Responsible: Quality Management (OQM) / Mr Stütz

As per DIN 55350 Part 15, 1.6:

A sample that is manufactured exclusively with the equipment and processes intended for serial production whilst adhering to the respective general conditions.

#### **2.2 Initial sample testing for which parts?**

Initial sample testing is carried out for all parts / assemblies developed and documented by Kärcher, regardless of whether the part was procured externally or produced in-house.

Basically these are:

- Individual parts of the Kärcher development department (5-point number)
- Assemblies, if required (2-point, 3-point and 4-point number)
- Commercial parts (6-point number), if it is a Kärcher-specific defined part.
- Initial sampling is usually not necessary for standard parts (7-point number). Exceptions to this include e.g. screws used in highly automated assembly units.

As an indication that initial sampling is necessary, "Initial sample testing  $\vec{x}$  will be stated above the drawing header. The respective information is archived in SAP by the development department (SAP transaction MMxx – Kärcher basic data 1 – initial sample testing).

The development department can knowingly waive sampling in exceptional cases. The reasons must be given and recorded in writing. The standard entry in the material master is "yes". If this is changed to "no", the reason must be stated in a pop-up window.

In exceptional cases, sampling can be waived for a initial sample component if there has been a modification that is not relevant to the specification. In this case, the reasons must be stated.

#### **2.3 Reasons for initial sample testing**

The individual conditions for testing initial samples can include:

![](_page_16_Picture_194.jpeg)

#### **3 Initial sample testing procedure**

The procedure is supported by the SAP initial sample testing workflow (see also Kärcher standard KäN 017.020).

General explanations:

The accounting views must be created early on so that initial samples can be ordered via SAP in the AKW environment. A "pre-release quantity" must be entered by the development department to avoid uncontrolled orders.

An "initial sample order" triggers a workflow. A Q-notification is created in SAP. All other documents can be attached to this Q-notification. Everyone can view the Q-notifications.

An SAP inspection lot is created automatically as soon as a goods receipt is entered. The downstream quality assurance and development departments report the documentation data for this inspection lot. Those involved in the procedure are kept involved of the progress by workflow or e-mail.

**It is therefore very important to adhere to the workflow.**

This is the only way to ensure that all those involved are kept informed about progress with initial sampling by workflow and e-mail and that the documents are made available to all.

#### **3.1.1 Mechanical components or assemblies**

The workflow and the documentation as a whole must be ensured.

The AHP software solution is to be used for sampling mechanical components.

![](_page_17_Picture_174.jpeg)

# **[KN 053.012e](#page-15-0)** February 2018 Page: 4 of 15

![](_page_18_Picture_175.jpeg)

![](_page_19_Picture_173.jpeg)

# **[KN 053.012e](#page-15-0)** February 2018 Page: 6 of 15

![](_page_20_Picture_141.jpeg)

# **[KN 053.012e](#page-15-0)** February 2018

Page: 7 of 15

![](_page_21_Picture_210.jpeg)

# **[KN 053.012e](#page-15-0)** February 2018 Page: 8 of 15

![](_page_22_Picture_166.jpeg)

# **[KN 053.012e](#page-15-0)** February 2018

Page: 9 of 15

![](_page_23_Picture_167.jpeg)

**Note:** a sample release certainly does not constitute a delivery order. The release does not relieve the supplier of his responsibility for the quality of products.

#### **3.1.2 Electronic assemblies**

The workflow for the German factories is described below. If necessary, the production sites abroad may proceed in a different manner, while ensuring that the workflow and the documentation as a whole is maintained.

![](_page_24_Picture_183.jpeg)

### **[KN 053.012e](#page-15-0)** February 2018 Page: 11 of 15

![](_page_25_Picture_235.jpeg)

![](_page_25_Picture_236.jpeg)

# **[KN 053.012e](#page-15-0)**

 February 2018 Page: 12 of 15

![](_page_26_Picture_188.jpeg)

#### <span id="page-26-0"></span>**3.1.3 Resampling**

If the developer ticks "conditional release", fulfilment of the corresponding constraint must be checked with a further initial sample and initial sample test report (workflow step 4).

#### **3.1.4 Marking the initial samples**

The initial samples must be permanently marked with the following details:

Part number

- ◆ Nest number
- ◆ Supplier
- ◆ Test report number
- Modification status of the drawing
- ◆ Test date / tester

#### **3.2 Internal parts**

The procedure is the same as for the "external" procedure, with the supplier being replaced by the production site and the purchasing department (central) by the factory purchasing / factory work scheduling / materials requirement planning department.

The internal processes must be regulated by the respective manufacturing sites themselves.

#### **3.3 Responsibilities**

The developer stated as "technical reference" in the material master (and in the document information record) is also responsible for further amendments/assessments of the initial sample test reports, regardless where the parts are used.

The user ID stated as "technical reference" and the technical drawing (material number, modification/release number) can be used to track which development department / which factory was involved.

Examples:

**9-point parts:** foreign factories (see KäN 011.018)

![](_page_27_Picture_191.jpeg)

 **1- to 7-point**: corresponding development department in Germany / department abbreviation code

#### **3.4 Initial sample test reports**

The initial sample test reports consists of two parts:

- $\triangleright$  The cover page contains the identifying data of the initial samples and the summarised report results of the initial sample test.
- $\triangleright$  The measurement document (sheet 2-n) is intended for the individual test results.

Use the Kärcher templates for

#### **dimensional testing.**

The forms can be downloaded from the internet (https://supplierinfo.kaercher.com).

A trial report is compiled during the function check and a test report during the materials review.

#### **4 Documentation / archiving**

#### **4.1 Initial Samples**

#### **4.1.1 Initial samples - mechanics**

Rejected initial samples are archived until the final release. The released initial samples are archived for as long as the device is being produced, but for 5 years at least.

In exceptional cases (e.g. large-volume or very expensive components) these can be used in the production process and do not need to be archived. This must be marked on the initial sample test report.

The first released initial sample is marked as such by the factory QA and stored under suitable conditions.

#### **4.1.2 Initial sample - electronics**

Rejected initial samples are archived until the final release. The released initial samples are archived for as long as the device is being produced, but for 5 years at least.

In exceptional cases (e.g. large-volume or very expensive components) these can be used in the production process and do not need to be archived. This must be marked on the initial sample test report.

The first released initial sample is marked as such by the development department and stored under suitable conditions.

#### **4.2 Report archiving**

The initial sample test reports are archived under their part number in SAP by the standardisation department and are kept for at least 10 years.

#### **5 Requesting initial sample test reports**

If a device or tool is being relocated, the initiating department must ensure that all initial sample test reports for the parts made from this device / tool are also supplied as well.

If a second factory procures parts from an existing tool, the initial sample test report can be requested from central purchasing.

#### **6 Withdrawing an issued release**

If after a release has been issued new information becomes available that contradicts correct functioning of the part, it is possible to withdraw or revoke the release. The release may only be revoked or withdrawn by the design department which had issued the release in the first place.

"Cover page sampling" can be triggered in this case.

(Ordered by purchasing, goods receipt posted by QA, no measurements recorded, rejection including comments entered on the cover page in AHP and concluded accordingly)

#### **7 Applicable standards**

DIN 406 Part 10 Engineering drawing practice; dimensioning; concepts and general principles

![](_page_29_Picture_53.jpeg)

#### **8 Modifications**

The following modifications have been made compared to the issue of August 2016:

The workflows have been adjusted to SAP and AHP. Inclusion of the additional chapter "Withdrawing an issued release"